# **Barrierefreies Nachschlagen!?**

**Workshop zum XXIV. Kongress des Verbandes der Blinden- und Sehbehindertenpäda-**

**gogen und -pädagoginnen e. V. - Teilhabe gestalten** 

**14.–18. Juli 2008 in Hannover** 

**Referent: Jens Schönfelder, Braunschweig** 

**Rückfragen: j.schoenfelder@gmx.de**

**Dieser Text steht auch auf den Seiten von www.augenbit.de zum Download bereit.** 

**Stand: 15. Juli 2008** 

#### **Abstract:**

Viele Nachschlagewerke und Lexika sind im Zeitalter von Multimedia für sehgeschädigte Menschen nur eingeschränkt oder gar nicht zu nutzen. Die Gründe hierfür liegen in dem Einsatz von sehr neuen Darstellungstechnologien, mangelhafte Bereitstellung von Softwareschnittstellen und Missachtung von grundlegenden nationalen und internationalen Standardisierungsnormen und dem Konzept "Design for all". Vor allem in der integrativen Beschulung von sehgeschädigten Schülerinnen und Schülern stellen die im Regelschulbetrieb eingesetzten Nachschlagewerke oft ein besonderes Problem dar.

In diesem Workshop sollen deshalb u. a. folgende Fragen erörtert werden:

Welche Kriterien machen ein Programm "barrierefrei" und welche Tricks gibt es, um doch noch an Ergebnisse zu kommen?

Hier bei wird exemplarisch auf Nachschlagewerke auf CD-Rom, Online-Enzyklopädien und dem neuesten Trend der Online-Bücher eingegangen. Ausdrücklich erwünscht ist der Austausch der Teilnehmerinnen und Teilnehmern, um bisher unentdeckte oder neue Lösungsmöglichkeiten zu finden und sie für alle mit Hilfe eines neuen internetbasierten Forums zugänglich zu machen.

Hinweis: Die Webseiten und Programme wurden mit dem Screenreader JAWS 9.0 mit Windows Explorer 7.0 unter Windows XP Servicepack 3 getestet.

## **Barrierefreies Nachschlagen?!!**

### *Kostenlose Online-Nachschlagewerke*

http://www.dicts.info/ (67 Sprachen!) http://dict.tu-chemnitz.de/ \* (Englisch, Spanisch) www.leo.org \*\* (Englisch, Französisch, Spanisch, Italienisch, Chinesisch) www.langenscheidt.de/fremdwb \* (Fremdwörter) www.cornelsen.de/oald  $*(En \leq En)$ http://www.sequencepublishing.com/thesageonline.php \* (En <> En) http://de.babelfish.yahoo.com/\* (Lange Texte: viele Sprachen) www.wikipedia.de \*\* (Encyklopädie) http://europa.eu.int/scadplus/glossary/index\_de.htm http://www.gesetze-im-internet.de/aktuell.html http://www.zeit.de/stimmts/ Weitere Online-Lexika:

### *PC-Nachschlagewerke*

### **Freeware, aber Online-Verbindung erforderlich**

Webdicty\* (www.reblusoft.com) (sehr viele Sprachen)

#### **Freeware offlinearbeitend**

Gekko Software (www.tulox.de) \* (Eng., Franz., Spanisch, Ital.) DIC Version 4.00\*\* QuickDic (www.quickdic.de) \*\* Textwörterbuch Deutsch-Englisch Dictionary 1.1 (Englisch - Deutsch) TheSage's English Dictionary and Thesaurus (Eng <> Eng) Wikipedia\* (DVD -Version) Wiki-Taxi

### **Office-internes Wörterbuch**

Microsoft Office 2003/OpenOffice 2.0/StarOffice 8-internes Wörterbuch \*

### **Kostenpflichtige Nachschlagewerke**

Gekko Software (www.tulox.de) \*\* (Eng., Franz., Spanisch, Ital.) Latein-Wörterbuch 2.1\* (http://www.latein-woerterbuch.de) WordGenius 4.4 \*\* (www.wordgenius.com) (Englisch <> Englisch) Random House Webster's Unabridged Dictionary with CDROM Random House Webster's College Dictionary Ultralingua Wörterbücher (www.ultralingua.com) (Englisch u. a.) Der Brockhaus 2002 \* Fischer Weltalmanach 1999, 2002, 2004 und 2006 Korpus-CD-ROM (nicht mehr lieferbar) \* Langenscheidts Handwörterbuch Italienisch - Version 2.0\* Le Petit Robert \* Petit Larousse 2008 (\*) Longman Dictionary of Contemporary English CD-ROM IFinger Look-Up System (\*) Langenscheidt Lookup\* Langenscheidt T1 Professional - Lexikon \* Oxford Advanced Learner's Dictionary - 7th edition Collins-Robert Frensh Dictionary Langenscheidt Englisch \* (Englisch, Spanisch, Französisch, Italienisch) MS Encarta 2004 Pro MS Encarta 2006 Enzyklopädie Encyclopaedia Britannica 2005 DVD

Der Brockhaus multimedial 2005

#### **Nachschlagewerke der Dudenreihe**

PC-Bibliothek Express 2.0 \* PC-Bibliothek 3.0 \* OfficeBibliothek 3.0 OfficeBibliothek 4.0/4.17 OfficeBibliothek 5.0.1 Tipp: Abhilfe für Duden-Wörterbücher: e-Wörterbuch \* Duden Korrektor Plus 3.0 \*

### **Literatursammlung Gutenberg-DE**

#### *Vokabeltrainer*

#### **Freeware**

Alternate Dictionary 1.500\* (http://www.alternate-tools.com/) Karteikarten Trainer 5.5 \* (www.karteikartentrainer.de) Vocabulary Training Center (http://vtc.coderonline.de/)

#### *Weitere Tipps*

http://www.satis.de/ www.literatur-barrierefrei.de

## *Lexika auf www.literatur-barrierefrei.de*

translate.google.com

 *\* Empfehlung* 

## **Kostenlose Online-Nachschlagewerke**

## **http://www.dicts.info/ (67 Sprachen!)**

- Kostenlos, aber werbefinanziert; lässt sich aber überspringen
- Die Sprachen beziehen sich immer in Verbindung mit Englisch. Deutsch-Französich geht also nicht.
- "e" um zum Such- (bzw. "Look-up-")-Eingabefeld zu springen
- Dann "t" um gleich zur Ergebnistabelle zu springen.
- Fehlt eine Tabelle, so hat die Suche keine Treffer ergeben.
- Über den Link "Definition" gelangt man zu ausführlicheren Beschreibungen zum Wort

## **http://dict.tu-chemnitz.de/ \* (Englisch, Spanisch)**

- über 385.000 Wortübersetzungen Deutsch-Englisch,
- über 112.000 Wortübersetzungen Deutsch-Spanisch,
- über 42.000 Wortübersetzungen Deutsch-Portugiesisch
- über 37.000 Synonyme in deutscher Sprache, basierend auf dem OpenThesaurus-Projekt
- über 8.000 deutsch-englische Beispielsätze
- über 14.000 englische, 10.000 spanische und 6.500 deutsche Sprüche, Aphorismen und Zitate

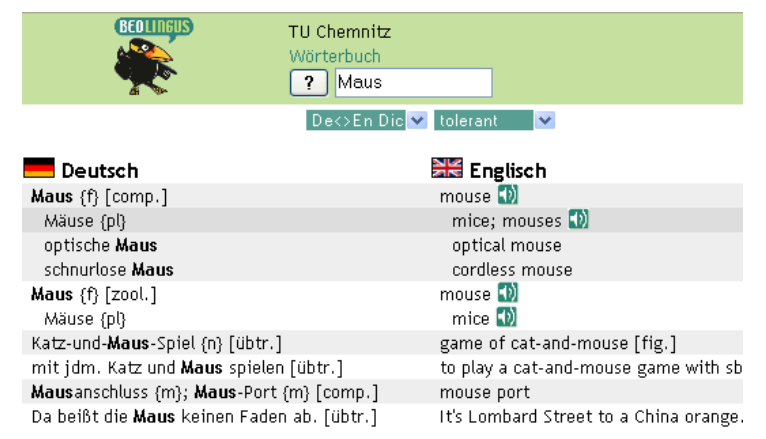

- Deutsche und amerikanische Aussprache der Wörter zum Hören
- zahlreiche Wortlisten zu Fachgebieten
- Umrechnungsmöglichkeiten für physikalische Größen
- Allgemein gut handhabbar
- Standardmäßig nur wortweises Anzeigen auf Braillezeile ABER: Wenn man dem Link "Einstellungen" folgt, so kann man unter "Bei Klick auf ein Ergebniswort weitersuchen in" "(Keine Verknüpfung)" auswählen. Dann ist die Trefferliste sehr gut lesbar!
- mit einfach zu startender Sprachausgabe!
- Mit ALT+Q zur Suche, mit 2 x "t" zum Ergebnis springen
- Direkt zu Beginn der Tabelle steht ein "-"- oder ein "+"-Link. Damit kann man alle Beispiele ein und ausschalten.
- Tipp: Benutzen Sie das Mini-Fenster ohne Werbung: http://dict.tu-chemnitz.de/?mini=1
- Es gibt viele Plugins für die verschiedenen Browser (Toolbars etc.)

## **www.leo.org \*\* (Englisch, Französisch, Spanisch, Italienisch, Chinesisch)**

- Englisch: ca. 465.000 Einträge
- Französisch: ca. 170.000 Einträge
- Spanisch: ca. 115.000 Einträge
- Italiensich: ca. 93.000 Einträge
- Chinesisch: ca. 73.000 Einträge
- Standardmäßig nur wortweises Anzeigen auf Braillezeile – ABER: Wenn man die Verlinkung auf "N" (Auswahlschalter) setzt, ist die Ergebnisliste gut lesbar!
- Mit "e" oder ALT+Q zum Eingabefeld und mit "t", "t" zum Ergebnis

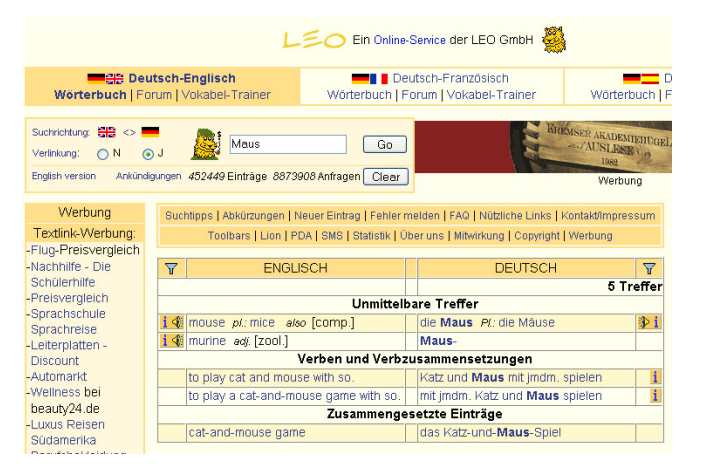

- Man kann auch sehr umständlich zwar eine Aussprache aufrufen.
- Es gibt viele Plugins für die verschiedenen Browser (Toolbars etc.)
- Tipp: Besser "WebDicty" (s. u.) zur Abfrage benutzen!

### **www.langenscheidt.de/fremdwb \***

### **(Fremdwörter)**

- Fremdwörterbuch mit 33.000 Begriffen
- sehr gut bedienbar: mit "f" bzw. "e" zum Suchfeld. Dann Enter und mit "m" zum Ergebnisrahmen

### **www.cornelsen.de/oald \* (En <> En)**

- Englisch-Englisch-Wörterbuch
- Oxford Advanced Learner's Dictionary Online Dictionary Search mit 183.500 (?) Wörtern.
- ganz gut bedienbar
- Zur Suche über die Linkliste zu "Dictionary Search", dann mit "f" zum Eingabefeld. Das Ergebnis erscheint hinter dem Eingabefeld.

## **http://www.sequencepublishing.com/thesageonline.php \* (En <> En)**

- Englisches Definitionswörterbuch
- Über 145,000 references
- recht einfach zu bedienen
- mit "e" zum Eingabefeld und Enter
- Auf der Ergebnisseite springt man mit "t" zur ersten Tabelle!

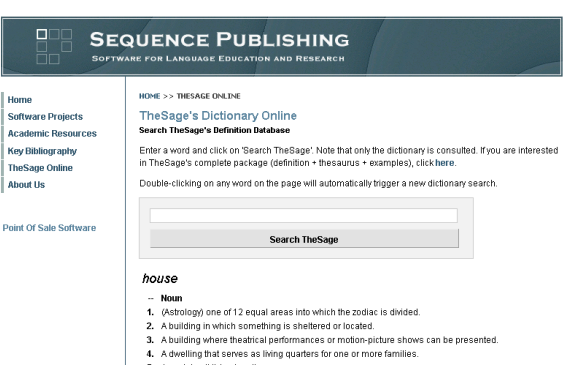

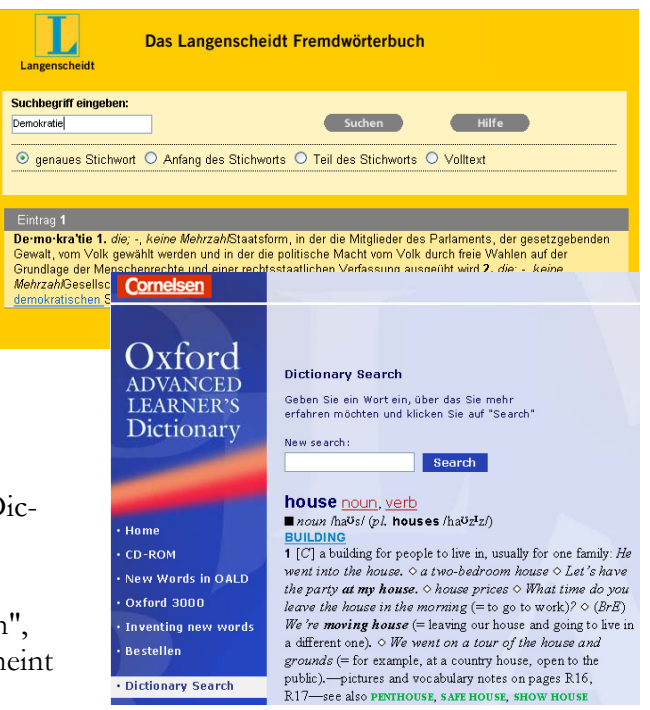

## **http://de.babelfish.yahoo.com/\***

## **(Lange Texte: viele Sprachen)**

- Übersetzt ganze Texte Vorsicht, die Ergebnisse sind oft haarsträubend!!
- Hilfreich ist aber oft die Möglichkeit, ganze Internetseiten übersetzten zu lassen (weiter unten auf der Seite).
- Insgesamt ganz gut bedienbar: Mit "e", "e" zum Eingabefeld und zum ersten Sprachausklappliste und dann darüber auf den ersten "Übersetzten Schalter"
- Um zum Ergebnis zu gelangen, "h" drücken.

## **www.wikipedia.de \*\* (Encyklopädie)**

- ca. 774.175 Artikel (Zweitgrößte nach der englischen Wikipedia!).
- Sehr leicht zu bedienen!
- Seitenaufbau ist so, dass man sofort den Text zu hören bekommt!
- Auf der Startseite mit "e" bzw. "f" zum Suchformular.
- Ein Rahmen auf der rechten Seite mit Bilder etc. lässt sich überspringen, indem man zur nächsten Überschrift mit "h" springt.
- Wer keinen Screenreader hat, kann sich die Texte auch direkt aus Wikipedia heraus vorlesen lassen oder als mp3 downloaden.
- Hilfe zur Navigation: http://de.wikipedia.org/wiki/Wikipedia:Tour

## **http://europa.eu.int/scadplus/glossary/index\_de.htm**

- Glossar zum Thema der europäischen Union
- ganz gut zu bedienen
- gesuchter Text wird sofort vorgelesen

## **http://www.gesetze-im-internet.de/aktuell.html**

- Gesetze/Verordnungen alphabetisch sortiert
- Sehr gut zu bedienen, da barrierefrei formatiert!
- Navigation mit Hilfe von Überschriften ("h")

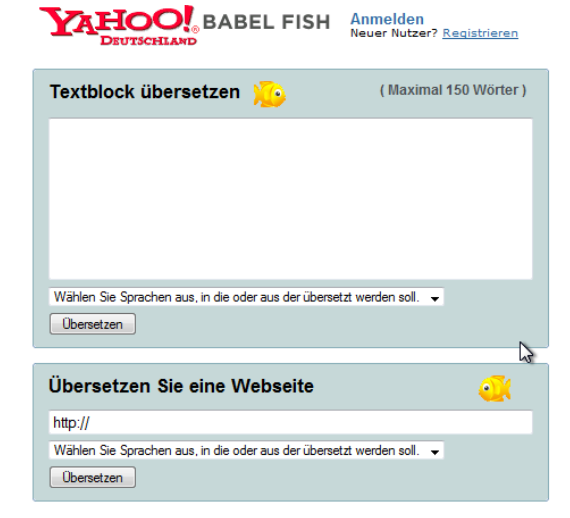

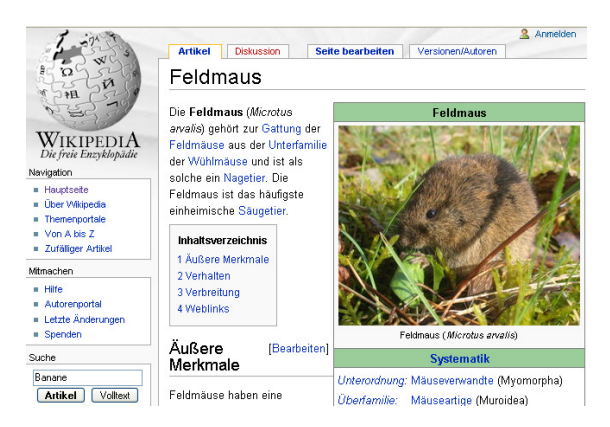

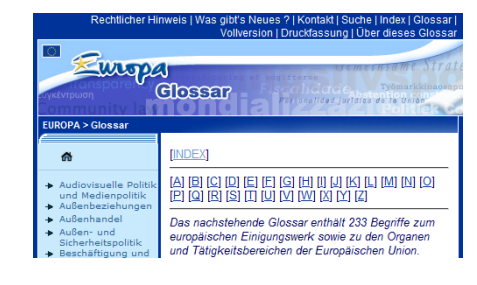

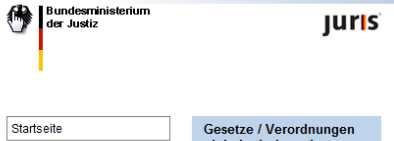

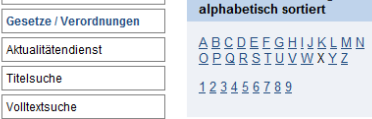

Titelsuche

Volltextsuche

## **http://www.zeit.de/stimmts/**

- Alte Weisheiten werden überprüft
- Navigieren mit Hilfe der Linkliste (Jaws+F5) und den Überschriften ("h")
- Die Artikel beginnen nach dem Wort "Schlagworte" => mit Strg+F danach suchen

## **Weitere Online-Lexika:**

http://www.literatur-barrierefrei.de/Lexika.htm

immer wieder einen Besuch wert!

## **PC-Nachschlagewerke**

## Freeware, aber Online-Verbindung erforderlich

## **Webdicty\* (**www.reblusoft.com**) (sehr viele Sprachen)**

- WebDicty greift zur Übersetzung auf verschiedene Online-Wörterbücher für Spanisch, Englisch, Deutsch, Französisch, Italienisch, Katalanisch, Baskisch und Niederländisch zurück. Es umfasst Definitionen und Übersetzungen von WordReference, Cambridge, Merriam Webster, Vox, Garzanti, Hachette, Gran Diccionari de la Llengua Catalana, Wahrig...
- WebDicty kann über ein Icon in der Taskleiste oder die Tastenkombination ALT+F10 aufgerufen werden.
- Die Felder springt man leicht mit Tab an.
- Die Bedienung ist recht gut. Übersetzungssprache und -richtung lässt sich voreinstellen.
- Eine ständige Internetverbindung ist zwingend notwendig!

## Freeware offlinearbeitend

## **Gekko Software (**www.tulox.de**) \* (Eng., Franz., Spanisch, Ital.)**

- Die Freeware-Wörterbücher (Englisch, Französisch, Spanisch, Italienisch; 3,2 MB) ermöglichen das Nachschlagen per Hotkey aus beliebigen Windows-Anwendungen heraus und enthalten über 30.000 unvertonte Einträge.
- Sehr gut zu bedienen und ähnlich der kommerziellen Version (s. u.)

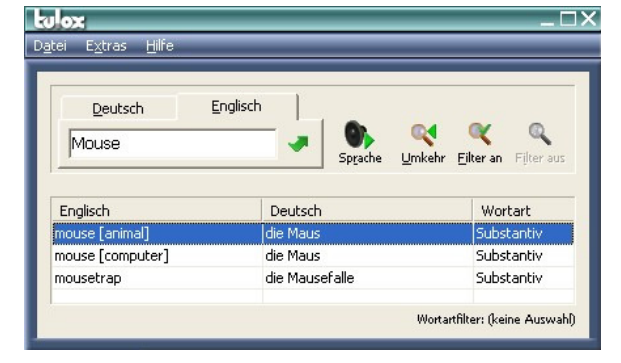

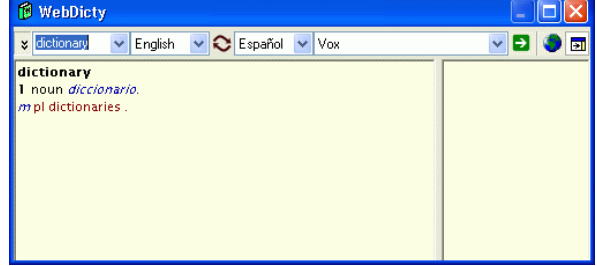

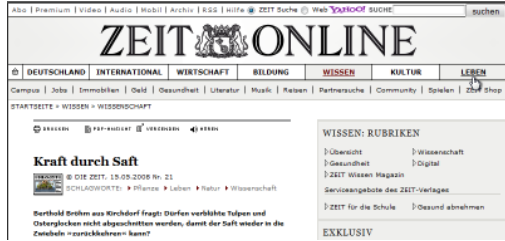

## **DIC Version 4.00\*\***

- http://www.winaide.net/article36.html
- Französisch-Französisch
- Französisch-Englisch
- Englisch-Französisch
- Encyclopadie Englisch/Französisch
- Irréguliers Verben
- Konjugation
- kostenlos
- rein textbasiert, daher keine Grafiken
- incl. Jawsskript
- genial für Screenreader
- Bedienung sehr einfach: STR+i öffnet abs abs Suchfenster => Enter führt zur Auswahlabs liste => Wort aussuchen + Enter => Wortbeschreibung
- Copy and Paste leicht möglich
- Navigation mit Pfeiltasten

## **QuickDic (**www.quickdic.de**) \*\***

- ca. 290000 Eintragungen
- sehr gut zu bedienen
- Schriftart und Schriftgröße lässt sich anpassen
- Lässt sich fast komplett über Shortcuts und damit sehr leicht und schnell zu bedienen
- Tipp: Stellen sie mit STRG+Q die linke Symbolleiste aus, so dass sie nicht immer in der Braillezeile mit "graphic" angezeigt wird.
- Viele Einstellungen möglich

### **Textwörterbuch Deutsch-Englisch**

- ftp://ftp.tu-chemnitz.de/pub/Local/urz/ding/de-en/de-en.txt.zip
- deutsch-englisches Wörterbuch im Textformat von Frank Richter
- 180.000 Einträge
- Das laden in den Texteditor oder in Word dauert recht lange.
- Leider gibt es für Windows kein Programm, was die Datei einfach und schnell verarbeiten kann.

## **Dictionary 1.1 (Englisch - Deutsch)**

- Kleines Englisch Deutsch Wörterbuch mit einfacher und schneller Übersetzung englischsprachiger Begriffe ins Deutsche.
- Unbekannte Größe, Qualität?
- Navigation ist ok, wenn man die Lesetasten benutzt
- http://www.soft-ware.net/hobby/bildung/sprachen/download.asp?code=cdbbb&pro=p03432

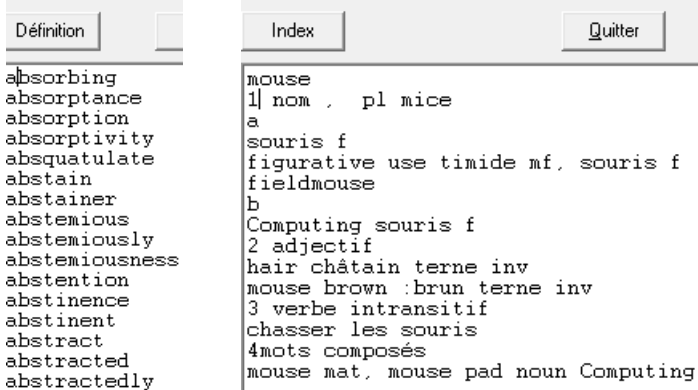

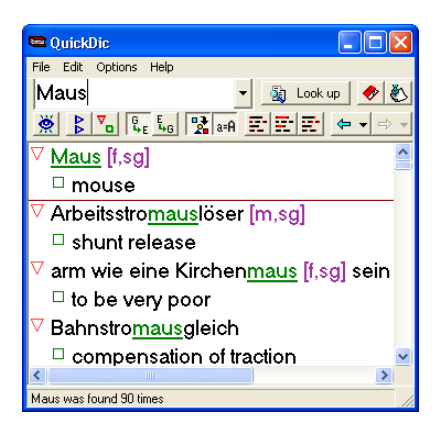

Quitter

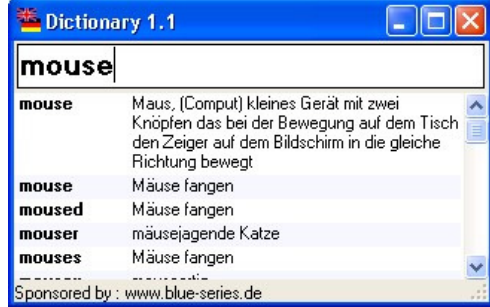

Déf  $\overline{\text{abs}}$ abs  $_{\rm abs}$  $_{\rm abs}$  $_{\rm abs}$ ahs abs  $_{\rm abs}$  $\overline{abs}$  $abc$ abs

abs

## **TheSage's English Dictionary and Thesaurus (Eng <> Eng)**

- http://www.sequencepublishing.com/thesage.html
- TheSage's English Dictionary and Thesaurus is a professional software package that integrates a complete dictionary and a multifaceted thesaurus of the English language into a single and powerful language reference system.
- Recht gut mit den Lesetasten zu navigieren, auch wenn nicht alles erreichbar ist.
- Könnte als Englisch-Englisch-Lexikon in der Schule geeignet sein

## **Wikipedia\* (DVD -Version)**

- http://de.wikipedia.org/wiki/Wikipedia:DVD/Download
- So sollte ein Nachschlagewerk funktionieren!
- Ein kleines Programm (ZenoReader) fungiert als Webserver und stellt die Wikipediaseiten fast genau so zur Verfügung, wie im Internet.
- Die Suche ist nicht so effektiv, wie die im Internet.
- Die Seiten beginnen zwar mit dem Suchfeld, doch kann man mit "h" schnell zur Startüberschrift oder zum Inhaltsverzeichnis springen.
- Mit "e" (oder "f") gelangt man zum Suchformular.
- Somit ist schnelles und effektives Arbeiten möglich!

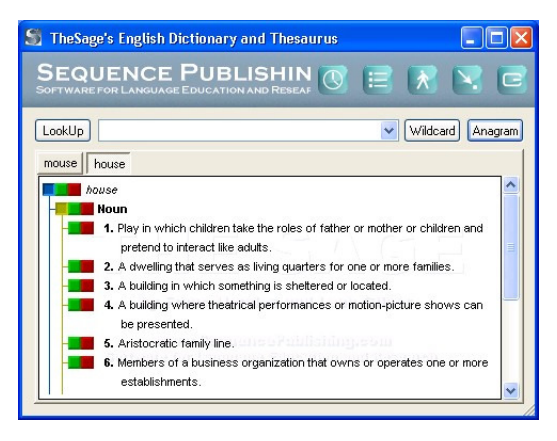

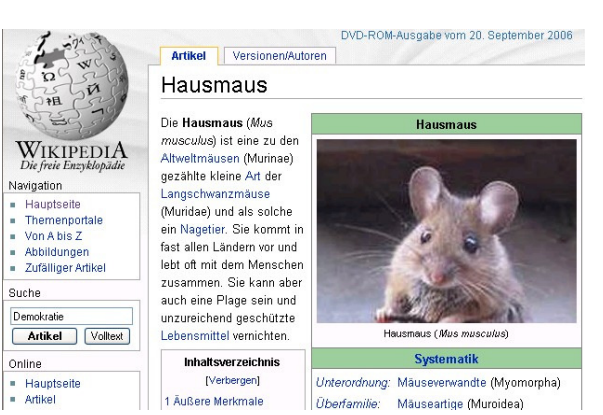

## **Wiki-Taxi**

- http://www.wikitaxi.org/delphi/doku.php/products/wikitaxi/index
- Offline-Reader für alle MediaWiki Wikis, wie zum Beispiel Wikipedia, Wiktionary, aber auch Wikinews und Wikiquote, oder Wikibooks.
- Benutzt die Originaltexte im Wiki Format, die als Datenbankdump heruntergeladen und importiert werden könne. Damit kann man sehr aktuell sein.
- Artikelsuche kann über Volltext oder über Seitennamen erfolgen.
- Keine Installation läuft daher auch von USB-Sticks, DVDs, externen Festplatten etc.
- Leider lässt die Navigation sehr zu wünschen übrig. Man muss zusätzlich mit dem Jaws-Cursor geschickt arbeiten, da man leider nicht so einfach in den Artikelrahmen

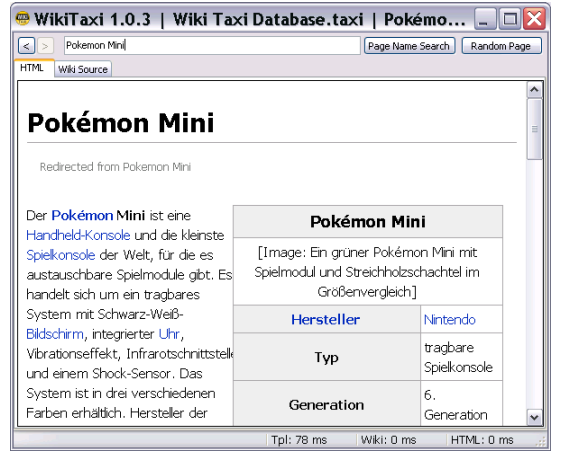

- springen kann. Auch das gezielte Springen zu Überschriften ist nicht möglich.
- Die Seitensuchfunktion markiert nur die Treffer, ohne dass Jaws dies finden kann.
- Tipp: Mit etwas Umgewöhnung könnte dagegen die Arbeit mit dem WikiSource-Fenster effektiver sein, da man hier einen Cursor beliebig bewegen kann.

## Office-internes Wörterbuch

## **Microsoft Office 2003/OpenOffice 2.0/StarOffice 8-internes Wörterbuch \***

- Es kann zum Nachschlagen auch einzelner Wörter genutzt werden: Wort oder Text mit Doppelklick auf Routingtasten markieren, dann F7
- Jaws buchstabiert in MS Office dann auch den Verbesserungsvorschlag
- Es lässt sich in allen Programmen sehr leicht navigieren

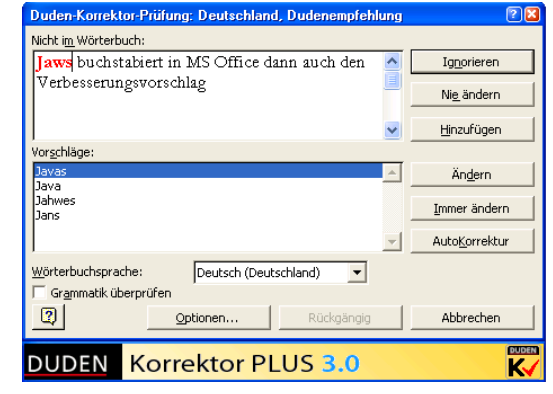

## Kostenpflichtige Nachschlagewerke

## **Gekko Software (**www.tulox.de**) \*\* (Eng., Franz., Spanisch, Ital.)**

- tulox Nachschlagewörterbuch: mehr als **90.000** Einträgen mit Sprachausgabe für die Sprachen Englisch, Französisch, Spanisch, Italienisch und Latein an (je 19 €).
- Genial einfach Bedienung!
- Sprachausgabe lässt sich per ALT+R starten. Mit TAB navigiert man
- $ALT + D =$  Deutsch  $\Rightarrow$  Englisch;  $ALT + E =$  Englisch ⇒ Deutsch

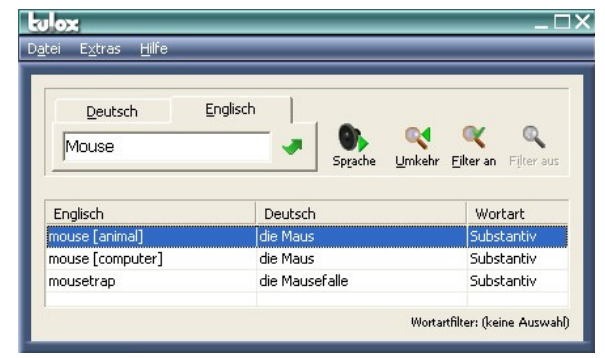

## **Latein-Wörterbuch 2.1\*** (http://www.latein-woerterbuch.de)

- Shareware: 15 €
- 800.000 verschiedene lateinische Formen von mehr als 11.000 Vokabeln bzw. Wortfamilien
- Angaben wie Grundform (bzw. Stammformen), Fall, Zeit, etc. werden leicht auffindbar dargestellt. Auch Ausdrücke bzw. Satzkonstruktionen, Deklinationen und Konjugationen werden berücksichtigt.
- Es lässt sich gut mit Tab und Enter navigieren, auch wenn noch Grafiken angezeigt werden. Besonders im Vollbildmodus verschwinden diese jedoch.

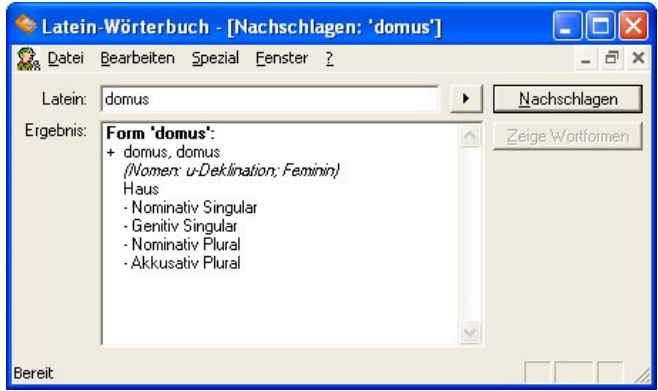

## **WordGenius 4.4 \*\* (**www.wordgenius.com**) (Englisch <> Englisch)**

- Dies ist eine geniale Suchoberfläche, in die Wörterbücher eingebunden werden können.
- Homepage mit Demoangeboten: https://www.eurofield.com/rhfreetrial.html
- Angeboten werden z. Z. u. a.:

## **Random House Webster's Unabridged Dictionary with CDROM**

- Ein einsprachiges Wörterbuch Englisch, was z. B. im Abitur benötigt wird.
- 315.000 Einträge
- Kostenpunkt: ab 40 72  $\epsilon$

### **Random House Webster's College Diction-**

#### **ary**

- Ein einsprachiges Wörterbuch Englisch nicht ganz so umfangreich
- 87.000 Einträge
- Kostenpunkt: ca. 15 20  $\epsilon$

Lässt sich super bedienen. Keine Einschränkungen. Alle Texte lassen sich kopieren.

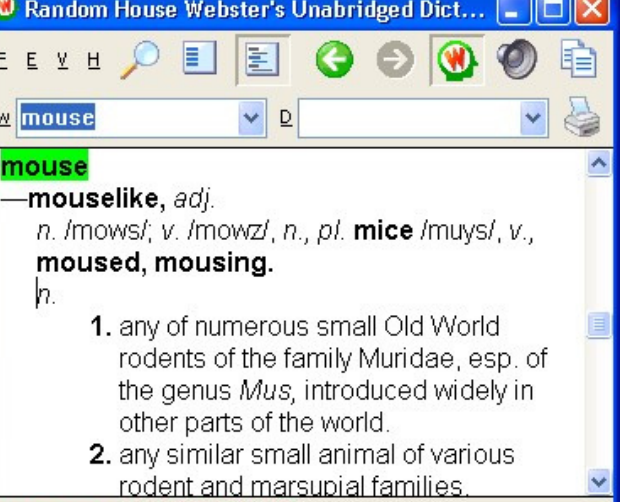

#### **Licensed to Mobiler Dienst**

## **Ultralingua Wörterbücher (**www.ultralingua.com**) (Englisch u. a.)**

- ca. 30 \$ für die aktuelle Version
- keine Aussprache
- über 150.000 Einträge
- die wichtigsten Funktionen lassen sich gut bedienen, allerdings sind Lesetasten notwendig
- Wörterbücher
	- Englische Definitionen
	- Französisch-Englisch
	- Spanisch-Englisch
	- Deutsch-Englisch
	- Portugiesisch-Englisch
	- Andere Sprachen
	- Web Versions

### **Der Brockhaus 2002 \***

- basiert auf PC-Bibliothek 3.0 (s. u.) und lässt sich deshalb bedienen
- befand sich auf einer PC-Welt-CD

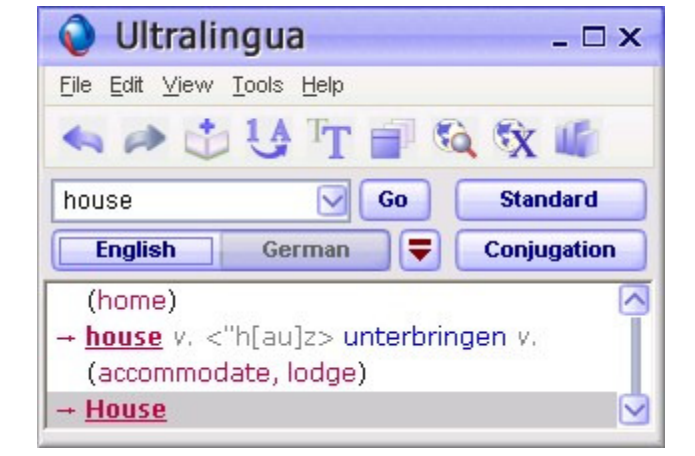

## **Fischer Weltalmanach 1999, 2002, 2004 und 2006**

- Version 1999 ist sehr umständlich zu bedienen
- Version 2002 ist sehr umständlich zu bedienen
- Version 2004 funktioniert gar nicht, da Menüs nicht mit Namens hinterlegt sind: Jaws sagt nur: "graphic 597".
	- Mit einigen Tricks und Raten lassen sich aber einige Informationen finden.
	- Negativbeispiel für Design-for-all
- Version 2006 lässt sich leidlich mit Hilfe des Jaws-Cursurs und den virtuellen Mausklicks bedienen. Immerhin ist es möglich, an die wichtigsten Informationen zu gelangen.

## **Korpus-CD-ROM (nicht mehr lieferbar) \***

- Deutschwörterbuch
- Herausgeber war: Stiftung Blindenanstalt in Frankfurt/Main
- lässt sich sehr gut bedienen!

## **Langenscheidts Handwörterbuch Italienisch - Version 2.0\***

- basiert auf der PC-Bibliothek 2.0 (s. u.), die sich sehr gut bedienen lässt!
- Die gesamte Handhabung wirft keine Probleme auf.
- Collins COBUILD Advanced Lerner's English Dictionary
- Harper Collins Publishers 2006
- Leider kann man nicht so ohne weiteres auf das Ergebnis-/Artikel-Fenster zugegriffen werden. Hier kann aber ein Rahmen ganz gut helfen - auch wenn noch immer viele "graphics" drin bleiben und längere Inhalte nur sehr umständlich abgerufen werden können:
- Legen Sie manuell (2 x Strg+Umsch+Ü hat bei mir nicht funktioniert) einen Rahmen über das Ergebnisfeld.
- Nach Suchworteingabe gefolgt Enter kann man nun Strg+Jaws-Taste+A den Rahmen aufrufen und den Inhalt lesen - allerdings nur das, was auf dem Bildschirm angezeigt wird.
- Um auch länge Texte einsehen zu können, muss man mit dem jaws-Cursor in den Rahmenbereich klicken, die Bild-Runter-Taste drücken und den Inhalt erneut mit Hilfe des Rahmens (Strg+Jaws+A) auslesen.

## **Le Petit Robert \***

- Version 2.1 (veraltet)
- ganz gut zu navigieren, wenn man die Fensteransicht etwas ändert:
- Im Menü Options können sie zwischen der Artikel-Liste und der Listen-Ansicht umschalten. Damit unterdrücken Sie das Einblenden von Inhalten des jeweils anderen Fenstern beim Lesen mit den Lesetasten.
- Spannend ist jedoch folgende Tatsache: Auch wenn sie in der Artikelansicht sind, können Sie über F6 in das Such-Eingabefeld springen, dort den alten Eintrag löschen und einen neuen eingeben. Nach Enter, erscheint in der Artiklansicht der neue Artikel. Nun noch einmal F6 und man kann in diesem Artikel wie gewohnt navigieren, markieren und kopieren.

## **Petit Larousse 2008 (\*)**

- mit E zum Eingabefeld
- mit m dann zum Rahmen, von dort mit den Lesetasten weiter
- Wieder e und man springt wieder zum Suchfeld
- Leider ist die Treffer Liste nicht mit einfachen Mitteln zu erreichen. Hier könnte ein Rahmen helfen.
- Eventuell reicht aber auch ein Jaws-cursor auf dem ersten Listeneintrag:
- Mit E zum Eingabefeld oben springen
- Enter => Formularmodus ein
- Jaws-Cursor zu PC-Cursor ziehen
- Mit Pfeiltasten runter gehen und den Jaws-Cursor auf dem ersten Listeneintrag stehen lassen (Evtl. noch die Grenzen für den Jaws-Cursor auf das aktuelle Anwendungsfenster erweitern).
- Nun ganz normal das zu suchende Wort eingeben auf der Braillzeile erscheint der am ehesten passende Eintrag. Mausklick darauf und der Artikel zu dem Wort wird angezeigt.
- Bevor sie zum Artikel-Rahmen mit M springen, evtl. den Virtuellen PC-Cursor wieder anschalten!

## **Longman Dictionary of Contemporary English CD-ROM**

- © Pearson Education Limited 2003
- Diese Version ist ebenso nicht zu nutzen, wie die Version von 2005:
- Longman Dictionary of Contemporary English, Writing Assistant Edition CD-ROM
- © Pearson Education Limited 2005
- startet nur, wenn Jaws aus ist
- Dann scheitert die Eingabe schon daran, dass man nicht das Eingabefeld findet. Stattdessen muss man die Tab-Taste so lange klicken, bis man etwas schreiben kann (2 x).
- Die einzige Lösung, ist die Nutzung des reduzierten Fensters "web/email POP UP" (Version 2003: "Pop UP Mode") - evtl. in Verbindung mit einem Rahmen. Doch kann man zu der Schaltfläche nur "blind" finden, denn Jaws zeigt noch nicht mal eine Grafiknummer an. Und auch der Jaws-Cursor hilft hier nicht weiter.

## **IFinger Look-Up System (\*)**

- Version 1.31
- c IFINGER LTD 1999,2000
- für die PONS Lexiface-Reihe
- (PONS Lexiface professional)lassen sich einbinden.
- Englisch Deutsch
- Spanisch Deutsch
- Französisch Deutsch
- Eigene Wörterbücher lassen sich erstellen
- Nach Aufruf über Strg + F11 Suchwort eingeben, ENTER
- **RIFINGER Maus** × Suchen Maus [maus, pl: 'molza] f <-, Mäuse> 帰 1. (200L, INFOR) ratón  $m_i$ mechanische/optische Maus ratón mecánico/óptico; ohne/per Maus wählen seleccionar sin/por ratón; weiße Mäuse sehen (fam fig) ver elefantes volando; eine graue Maus sein (fam abw) ser una mosquita muerta; da beißt die Maus keinen Faden ab (fam) no hay nada que hacer(le) 2. pl (fam: Geld) perras fpl, pelas fpl
- Liste wird angezeigt. Mit den Pfeiltasten können die Wörterbücher ausgewählt werden, wenn man denn weiß, welches "graphic" für welches Wörterbuch steht.

• Über die Lesetasten kann die Trefferliste gelesen werden, allerdings sind noch die Wörterbücher eingeblendet (Grafic ...). Langenscheidt Lookup  $\Box$ o $\times$ 

> Datei Ansicht Optionen Hilfe  $\sqrt{m}$

Gefundene Finträne: 1 Einträge

Nachschlage... Eintrag<br>121. DE=>EN Maus

Suchwort

- Um diese wegzubekommen, einfach mit den Routingtasten auf den Text klicken.
- Um wieder in die Eingabemaske zurückzukommen am einfachsten kurz in ein anderes Programm wechslen - also zwei Mal ALT+Tab anklicken.

## **Langenscheidt Lookup\***

- Version: 4,20,0,0
- für die Langescheidt Handwörterbuch-Reihe
- genial zu bedienen
- Tab wechselt zwischen den Fenstern
- Mit den Pfeiltasten kann im Ergebnistext navigiert und auch kopiert werden

## **Langenscheidt T1 Professional - Lexikon \***

- Version 4,10,20,1619
- Gutes Übersetzungsprogramm von ganzen Texten
- Das mitgelieferte Lexikon ist dagegen leider nicht navigierbar. Aber wenn man Langescheidt Lookup installiert hat, so kann man mit Strg + L schnell darin stattdessen suchen.
- navigieren mit Tab, F6 und Strg+Tab zwischen den einzelnen Bereichen

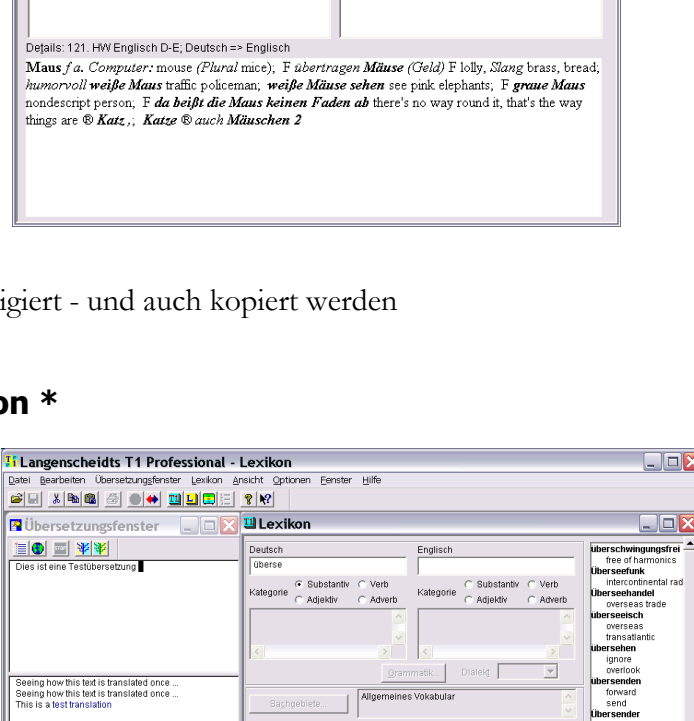

ichem **|** Löschen **|** Rückgängig **| NeuerEintrag | Sychen** 

 $\vert$  +  $\vert$ <sup>SDE</sup>

**BAr... BOX** BAU... BOX Drücken Sie F1, um Hilfe zu erhalten

⊻

Suchen

.<br>Nachschlagerichtung ■ Deutsch => Englisch<br>■ Englisch => Deutsch

Nachschlagewerk ID Name 121 HW Englisch D-E Grundform E

Erweiterte Suche F

## **Oxford Advanced Learner's Dictionary - 7th edition**

- sehr schlecht bis gar nicht zu bedienen.
- Trotz dem Einsatz von Rahmen ist die Informationsbeschaffung sehr schwierig und unübersichtlich, da die Inhalte der Zusatzfenster ebenfalls eingeblendet werden. Texte, die über die Fensterlängen hinausgehen, können nur sehr sehr umständlich und mit vielen Tricks abgerufen werden. Schade!

## **Collins-Robert Frensh Dictionary**

- Including the collins-Robert Unabridged Frensch Dictionary and the Collins-RobertComprehensive French Dictionary
- Version 1.0
- nicht nutzbar
- selbst wenn man Rahmen benutzt, wird nicht alles auf der Braillezeile ausgegeben, weil anscheinend die Schriftart nicht interprtiert werden kann.

## **Langenscheidt Englisch \* (**Englisch, Spanisch, Französisch, Italienisch**)**

- www.langenscheidt.de
- In die Oberfläche (e-Wörterbuch) lassen sich auch die Brockhaus- und Dudenprodukte einbinden!
- Sie lässt sich ziemlich gut bedienen. Die Fensterbereiche lassen sich einzeln mit Tab anspringen. Einige "graphics" und die nicht sauber getrennten Bereiche können stören. Ein Arbeiten ist aber gut möglich.
- Die Oberfläche kann als Update für e-Wörterbücher kostenlos heruntergeladen werden (eWUpdate.zip):

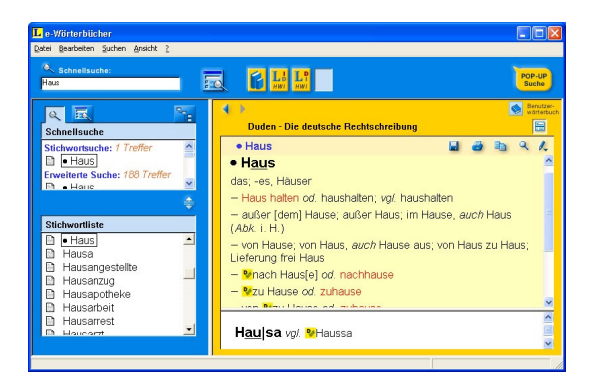

http://services.langenscheidt.de/deutsch/produkte/ewb/downloads/eWUpdate.zip

### **MS Encarta 2004 Pro**

- 50 000 Stichwörter
- funktioniert angeblich allerdings konnte ich es nicht selbst testen

## **MS Encarta 2006 Enzyklopädie**

- Eines der bedeutendsten Nachschlagewerke (50.000 Artikel)
- Lässt sich schlecht navigieren: Zu viele unbeschriftete Grafikbuttons
- Anfangs muss man sich an Unmengen unkommentierter Fotos vorbeinavigieren, bis man den Text erreicht hat.
- **Incl. Wörterbücher** (Einsprachig und Deutsch ↔ Englisch): Die sind im Gegensatz dazu einfach zu navigieren. Kleiner Nachteil: Das Programm erkennt nicht automatisch, in welcher Sprache das Suchwort eingegeben worden ist; man muss die Sprache manuell umstellen.

## **Encyclopaedia Britannica 2005 DVD**

• Absolutes Negativbeispiel: Außer dem Titel bekommt man in Jaws gar nichts angesagt!

## **Der Brockhaus multimedial 2005**

- 240.000 Artikel, 120.000 Wörterbucheinträge
- 12,95 € bei www.zweitausendeins.de
- stürzt immer ab, wenn Jaws gestartet wird

## Nachschlagewerke der Dudenreihe

## **PC-Bibliothek Express 2.0 \***

- veraltet
- funktioniert gut, aber die Fenster sind nicht getrennt

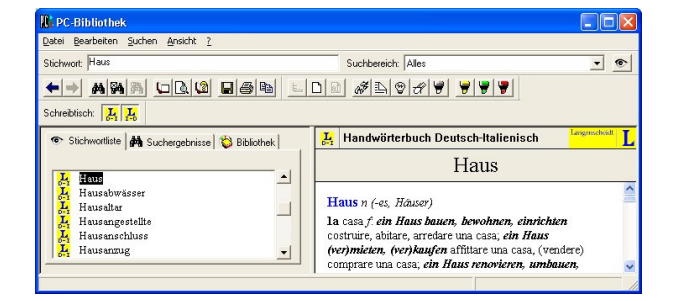

## **PC-Bibliothek 3.0 \***

- veraltet
- funktioniert gut, aber die Fenster sind nicht sehr sauber getrennt
- gute Tipps von A.. Carstens: http://www.dvbsonline.de/horus/2004-3-3248.htm
- Evtl. findet man noch gebrauchte CDs oder im Antiquariat

## **OfficeBibliothek 3.0**

- ist die Nachfolgeversion der PC-Bibliothek
- diese Version ist nicht barrierefrei, aber für Blinde gerade noch nutzbar (gute Hilfen unter http://www.satis.de/www/85-99\_kl/90\_lexi/90-6-bro.htm).
- z. B. Fremdwörterbuch, Synonymwörterbuch und Richtiges und gutes Deutsch in Korrektor Plus 3.0 für 12,95 bei zweitausendeins.de
- bisher erschienen sind:
	- Duden-Oxford Großwörterbuch Englisch
	- Duden Das Große Wörterbuch der deutschen Sprache
	- Duden Die deutsche Rechtschreibung
	- Duden Das Synonymwörterbuch
	- Brockhaus in Text und Bild 2006

## **OfficeBibliothek 4.0/4.17**

- stürzt ab, wenn Jaws läuft
- Lässt man es im Kompatibilitätsmodus "Windows 98" laufen, funktioniert es doch
- die Navigation ist umständlich, ein Markieren nicht möglich, das Lesen ist mühsam

## **OfficeBibliothek 5.0.1**

- stürzt ab, wenn Jaws läuft
- Lässt man es im Kompatibilitätsmodus "Windows 98" laufen, funktioniert es doch
- die Navigation ist unmöglich, da Jaws so gut wie nichts anzeigen oder vorlesen kann.
- Sehr schade! Lösung: Benutzen Sie die Langescheidt-Software:

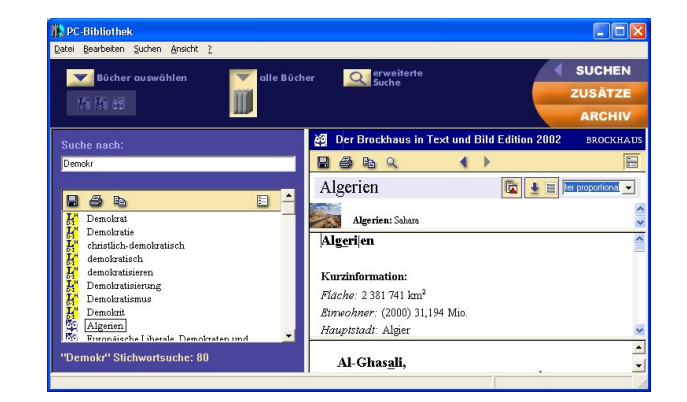

## **Tipp: Abhilfe für Duden-Wörterbücher: e-Wörterbuch \***

- Installieren Sie das e-Wörterbuch von Langenscheidt (vgl. o.) und importieren Sie die Dudenreihe
- Das e-Wörterbuch kann als Update kostenlos heruntergeladen werden (eWUpdate.zip): http://services.langenscheidt.de/deutsch/produkte/ewb/downloads/eWUpdate.zip
- Anschließend importieren Sie die Daten von den Duden-CDs
- Ausprobiert mit der aktuellen Duden Die deutsche Rechtschreibung
- Damit lassen sich dann folgende Dudenbücher anschauen:
	- »Duden Die deutsche Rechtschreibung«
	- »Duden-Oxford Großwörterbuch Englisch«
	- »Duden Das Große Wörterbuch der deutschen Sprache«
	- »Duden Das Fremdwörterbuch«
	- »Duden Das Synonymwörterbuch«
	- »Duden Deutsches Universalwörterbuch«
	- »Brockhaus in Text und Bild 2007«

#### Alte Werke

- Duden Deutsches Universalwörterbuch
- Duden Das Wörterbuch medizinischer Fachausdrücke
- Duden Das Wörterbuch chemischer Fachausdrücke

Kombinationsprodukte aus Buch und CD-ROM

- Duden Die deutsche Rechtschreibung\*
- Der Große Brockhaus in einem Band
- Brockhaus Naturwissenschaft und Technik
- Brockhaus Computer und Informationstechnologie
- Duden Deutsches Universalwörterbuch<sup>\*</sup>
- Duden Das Fremdwörterbuch<sup>\*</sup>
- Meyers Großes Taschenlexikon in 26 Bänden\*

## **Duden Korrektor Plus 3.0 \***

- ist sehr gut zu bedienen. Die Schreibweise wird auf der Braillezeile präsentiert, während Jaws die Begründung ansagt.
- die mitgelieferte OfficeBibliothek (Fremdwörter, Synonyme und Richtiges und gutes Deutsch) und stürzt immer ab. Hier die PC-Bibliothek 3.0 oder das F7-Wörterbuch von MS-Word etc. verwenden, denn Korrektor Plus verbindet sich damit.

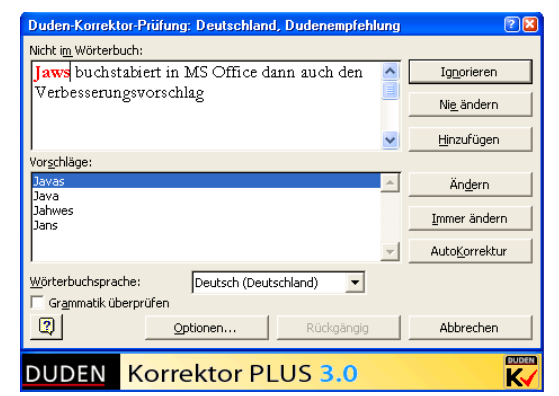

## Literatursammlung Gutenberg-DE

- 9,95 € bei zweitausendeins.de
- Sammlung rechtefreier Literatur: 500 Autoren, 2000 Romane, Erzählungen, Gedichte etc.
- wird über den Internetexplorer angeschaut
- sehr gut zu navigieren. Wechsel zwischen den Rahmen mit "m"

## **Vokabeltrainer**

### Freeware

## **Alternate Dictionary 1.500\* (**http://www.alternate-tools.com/**)**

- klein aber genial
- Vokabeln können zum Nachschlagen oder Üben selbst eingegeben und nachträglich bearbeitet werden.
- Auch eine Mutiple choice-Abfrage ist möglich
- Per CSV-Schnittstelle können die Daten aber auch zum Beispiel mit Excel bearbeitet und importiert werden, wenn Sie als CSV Datei abgespeichert werden.
- Zusätzliche Wörterbücher:
	- English-Dänisch (46443 Begriffe)
	- Englisch-Französisch (38876 Begriffe)
	- Dänisch-Deutsch (2231 Begriffe)
	- Dänisch-Italienisch (3942 Begriffe)
- Die Vokabelabfrage benötigt etwas zu viele Tabs, aber es ist noch gut handhabbar.

## **Karteikarten Trainer 5.5 \* (**www.karteikartentrainer.de**)**

- Der Karteikarten Trainer verwaltet Listen von Frage- und Antwort-Paaren. Das können z.B. Vokabeln oder auch Kurzfragen und deren Antworten sein. Da sich sowohl mit den Fragen als auch Antworten Grafiken verknüpfen lassen, können auch Fragen nach z.B. chemischen Strukturformeln oder chinesischen Schriftzeichen aufgenommen werden.
- Beim Training verlangt das Programm nicht das exakte Eintippen des gesuchten Wortes, sondern zeigt zunächst die Frage und dann - nachdem man bestätigt hat - die Lösung. Anschließend bewertet der Nutzer selbst, ob die Antwort richtig oder falsch war.

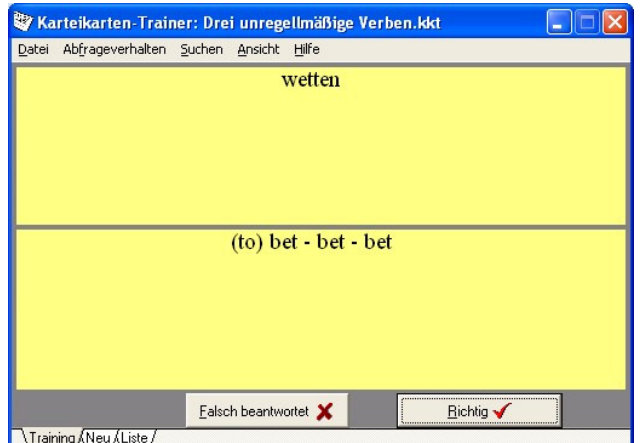

- Trotz "graphics" sind alle Teile gut mit der Braillezeile handhabbar. Die Fragen ließt Jaws nicht auditiv sondern zeigt sie nur auf der Braillezeile.
- Auf der Homepage stehen auch vorgefertigte Karteikartensammlungen bereit.

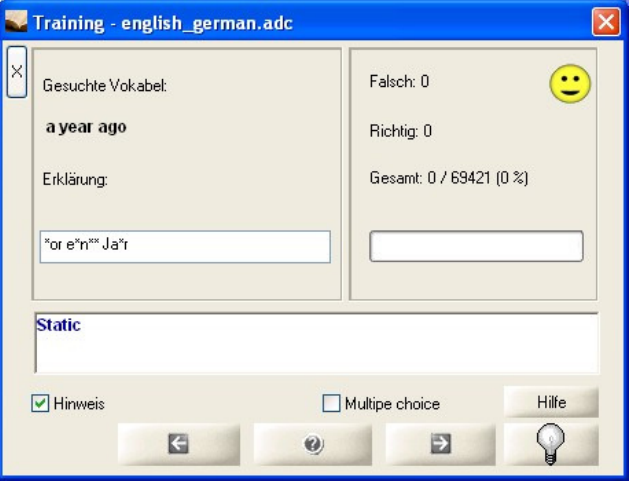

## **Vocabulary Training Center (**http://vtc.coderonline.de/**)**

- kostenlos
- Umfangreiche Vokabelverwaltung santen Test- und Übungsvarianten
- Die Navigation ist etwas umständlich
- Die Darstellung ist recht groß, was besonders für Schülerinnen und Schüler mit Sehbehinderung hilfreich sein dürfte.

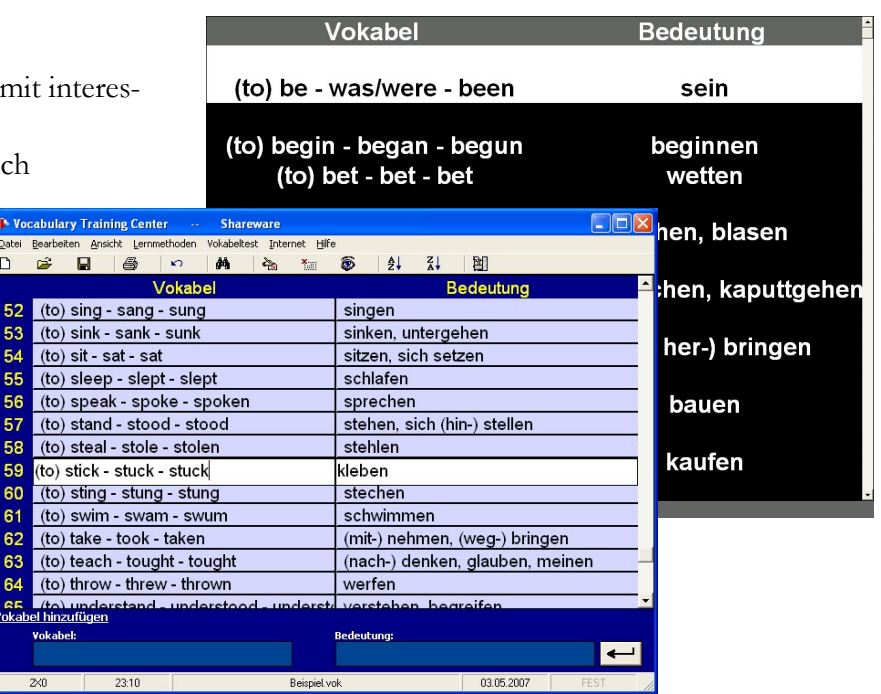

## **Weitere Tipps**

## **http://www.satis.de/**

- Pro Retina Deutschland e.V.
- Viele sehr gute PC-Tipps für Sehbehinderte und Blinde zum Thema Computer

## **www.literatur-barrierefrei.de**

- umfangreiche Liste zu Büchern und Lexika im Web
- nicht alle sind auf Barrierefreiheit getestet

## **Lexika auf www.literatur-barrierefrei.de**

Auf der Internetseite www.literatur-barrierefrei.de gibt es u.a. über 100 Lexika, die zumeist kostenlos zugänglich sind. Diese werden im Tipp aufgelistet.

Nachfolgend ist eine große Sammlung von Links zu verschiedenen speziellen Lexika mit einem Nachtrag von November 2005 zusammengestellt. Sie stammt von der Webseite www.literatur-barrierefrei.de unter dem Unterlink www.literatur-barrierefrei.de/Lexika.htm. Der Zugang ist kostenfrei. Der Grad der Barrierefreiheit ist hier nicht beschrieben.

 \* Alkohol-Lexikon , www.alkohol-lexikon.de \* Arabisch-orientalische Welt , Glossar, www.ex-orientelux.de/glossar.htm \* Ärztelatein, www.aerztelatein.de/Inhalt/aerztelatein\_zum\_verschweig.htm \* Autokennzeichen in Deutschland, www.kennzeichen.org \* Bergbaulexikon, www.nrw-online.de/bergbau/lex\_wahl.htm \* Bibel-ABC, www.nikodemus.net/channel.php?channel=5 \* Bierlexikon, www.esw-heim.tuclausthal.de/bierwart/inhaltsstoffe.phtml?dokid=19 \* Bioethik-Lexikon der Aktion Mensch, www.1000fragen.de/index.php?mo=14&pt=2 \* Biographien-Lexikon , Biographien berühmter Künstler, Musiker, Schauspieler, Politiker oder Sportler, www.rasscass.com \* Botanik-Lexikon, www.pflanzenbuch.de \* Börsenlexikon, www.boersenschule24.de/bs24/lexikon/index.php \* Börsenlexikon , Tips und Tricks zur Geldanlage, www.boersenlexikon.de \* Computerbegriffe , Lexikon, Glosar, Erklärungen, www.myglossar.de/glossar/index.htm \* Computerlexikon , www.computerhilfen.de/fachbegriffe-u-UMTS.html \* DDR-Lexikon , www.ostprodukte.de/wissenswertes/index.html \* DFü-Lexikon , netzwerkrouter.de/Lexikon/lexikon.htm \* Diabetes-Lexikon , www.diabsite.de/infos/lexikon/index.html \* Die Europäische Union , Begriffe in einem Glossar, europa.eu.int/scadplus/leg/de/cig/g4000.htm \* Die Zeit - Wissen , Wissensdatenbank, www.zeit.de/stimmts/ \* DVD-Lexikon , www.dvd-tipps-tricks.de \* Ernährungsirrtümer-Lexikon , www.susannewarmuth.de/pollmer.html \* Eulen-Lexikon , www.eulenwelt.de \* Europalexikon , europa.eu.int/index\_de.htm \* Fernsehserienlexikon von Kabel1, www.kabel1.de/serien/serienlexikon/lexikon/ \* Film-Lexikon , www.celluloid-dreams.de/lexikon/index.php \* Fischlexikon , www.fisch-reese.de/fischkunde/ \* Foto-Lexikon , www.fotopunkt.de/lexikon2.html \* Fotografieren-Lexikon , Glossar zum Fotografieren, www.prophoto-online.de \* Wikipedia, freie Enzyklopädie , Download oder CD-ROM , de.wikipedia.org \* Gesetze und Verordnungen der Bundesrepublik Deutschland , www.gesetze-iminternet.de/bundesrecht/GESAMT\_index.html \* Gesundheitslexikon , www.tee.org/lexikon/ \* Gewürzlexikon , www.gewuerzlexikon.de \* Griechische Mythologie , www.bosold.de/sagen/ \* Hardware-Lexikon , www.forum3d.de \* Holz-Lexikon , Fachlexikon für Holzbegriffe, www.holzwurmpage.de/lexholz/ \* Informatik-Lexikon der Gesellschaft für Informatik, www.giev.de/informatik/lexikon/ \* Insektenfibel , www.insektenbox.de/fibel/fi18schnitt.htm \* Internet- und Medienrecht , www.finanztip.de/web/advokat \* Internetlexikon , Glosar, www.commando.de/glossar/ \* Internetlexikon , www.lexikon-24.de \* Internetrecht , www.finanztip.de/web/weberundpartner \* Internetsicherheitslexikon , www.genua.de/forum/lexikon/ \* IT-Lexikon , www.lexitron.de \* Kalenderlexikon , www.kalenderlexikon.de/lexikon.php \* Kamel-Lexikon , www.kameldungen.de \* Katzen-Lexikon , www.welt-der-katzen.de \* Kinderkirchenlexikon der Erzdiözese München, www.erzbistum-muenchen.de/EMF009/EMF000823.asp \* Kirchen ABC , dort unter dem Link Lexikon, www.kirchenabc.de \* Kochlexikon der CMA, www.cma.de/genuss\_82063.php \* Kochrezeptesammlung , kochbuch.unix-ag.uni-kl.de \* Krankheiten-Lexikon vom Netdoktor , www.netdoktor.de/krankheiten/a.html \* Käselexikon , www.bergader.de/lexikon/lexi-1.htm \* Laborlexikon Labordiagnostik, www.laborlexikon.de \* Lebensmittel ABC , www.was-wir-essen.de/abisz/90.cfm \* Leukämie-Lexikon alles über die Krankheit, www.leukaemieonline.de/modules.php?op=modload&name=pn\_glossary&file=index& menu=4 \* Lexika auf CD-Rom der Stiftung Blindenanstalt (kostenpflichtig), www.stiftung-blindenanstalt.de \* Länderlexikon , www.spiegel.de/jahrbuch/0,1518,uebersicht,00.html \* Markenlexikon , www.markenlexikon.com/start.html \* Markenmuseum , Geschichtslexikon bekannter Marken (Produktnamen), www.markenmuseum.com \* Marktforschungslexikon , www.marktforschungsinstitut.de/glossar/glossar.htm \* Medien-, Online-, Computerrecht , www.finanztip.de/tip/home/1medien.htm \* Mineralienlexikon , www.mineralogie-erleben.de/lex.htm \* mobilfunk-Lexikon, mobile.einsundeins.com/lexikon/ \* Morallexikon des Christentums, www.morallexikon.org \* Musicallexikon , www.thatsmusical.de/index.php?content=04musicallexikon/home.h tm \* Musiklexikon , www.musicline.de/de/genre/lexikon

\* Musiklexikon , www.musikerchat.de/ultimus/

 \* Nachschlagewerke zu verschiedenen Themen , www.fixfinden.de

\* Netlexikon , www.netlexikon.de

\* Netzkochbuch , viele, viele Rezepte, baghi-

ra.han.de/%7Egeorg/kochbuch/

\* Olympische Spiele , Lexikon, www.olympia-lexikon.de

\* Online-Recht , www.finanztip.de/web/a-lex

 \* Onlinerecht, Domainrecht, Telekommunikationsrecht , www.finanztip.de/web/afs

 \* Patientenlexikon eines Gesundheitsportals (Krankheiten, medizinische Begriffe, usw.), www.gesundheitspilot.de

\* Philosophie-Lexikon, www.phillex.de

\* Pilze-Lexikon , www.pilzepilze.de/wisnam.html

\* Pilze-Lexikon , www.pilzfinder.de/haupt.htm

 \* Reim-Lexikon , Hilfe zum Erstellen von Gedichten, reimlexikon.lyrikecke.de

\* Reiseländer-Lexikon , Tipps für Reisende,

www.topreiseinfos.com

\* Reiter-Lexikon , www.welt-der-pferde.de/reiterlexikon.htm

\* Rentenlexikon , www.rententips.de/rententips/lexikon/

 \* St.-Nikolaus-Lexikon , www.nikolaus-von-myra.de/lexikon/ \* Tierlexikon Alles Wissenswerte über Tiere, www.das-

tierlexikon.de

\* Umweltfibel , www.umweltfibel.de

\* Umweltlexikon , www.umweltlexikon.de

\* Umweltlexikon , www.tee.org/ulexikon/

\* Unterhaltungselektronik-Lexikon ,

www.asbyon.de/screen/wissen/lexikon/gl\_000\_0.asp

\* Virenlexikon , www.antivir.de/de/vireninfos/virenlexikon/

\* Was ist was? Ratschläge zu vielen Themen,

www.wasistwas.de

\* Was, wie, wo? Antworten zu vielen Themen,

www.waswiewo.com

\* Web-Lexikon von Dr. Web, www.drweb.de

\* Weblexikon , www.horizont.net/neteconomy/web\_lexikon/

 \* Webmastertipps zu Webseitenerstellung, Grafikbearbeitung, Internetrecht, u.v.m. , www.traum-projekt.de

\* Wetterlexikon , www.regenradar.de/lexikon/lexikon.htm

\* Wissenschaft Online , Lexika zu verschiedenen Wissenschaf-

ten , www.wissenschaft-online.de

\* WLAN-Glossar , www.freifunk.net/glossar/0\_9

\* Wortschatz Deutsch , wortschatz.uni-leipzig.de

\* Wortschatzsammlung der deutschen Sprache , wort-

schatz.informatik.uni-leipzig.de/

 \* Wörterbuch Deutsch/Englisch als Textdatei zum Download , wftp.tu-chemnitz.de/pub/Local/urz/ding/ger-eng/

\* Wörterbücher, Lexika, Abkürzungsverzeichnisse ,

www.grass-gis.de/bibliotheken/woerterbuecher.html \* Zahnpflegelexikon , www.prodente.de/313.0.html

#### **Nachtrag November 2005**

Abenteuer Universum, Infos online (kostenfrei)

Astrophysik anschaulich erklärt, online (kostenfrei)

Bank- und Börsenlexikon, online (kostenfrei)

Barrierefreies Webdesign, Richtlinien, erstellt von der Uni Halle, online oder Download

BGB der Bundesrepublik Deutschland, online oder Download als PDF (kostenfrei)

Biologische Rhytmen, Infos dazu online (kostenfrei)

Christentum auf schweizerisch, Internetseelsorge und Lebenshilfe online (kostenfrei)

Christentum und Spiritualität, Texte online oder zum Download (kostenfrei)

Der Aufbau der Materie, Infos dazu online (kostenfrei)

Deutsche Gesellschaft für Schlafforschung und Schlafmedizin,

Tipps und Infos online (kostenfrei)

Digitalradio-glossar, online (kostenfrei)

Domainwissen, FAQ online (kostenfrei)

DOS-Batch-Programmierung, Kurs online (kostenfrei) Echterhoff, Handbuch Verbesserung von visuellen Informationen

im öffentlichen Raum, online

Einführung in die objektorientierte Programmierung mit PHP5, Download als PDF (kostenfrei)

Existenzgründung, Hilfe und Tipps online (kostenfrei)

Fahrradwissen, Lexikon rund ums Fahrrad, online (kostenfrei) Flashkurse, online (kostenfrei)

Gesetze im WWW, alle deutschen Gesetze online oder zum Download, auch als Gesamt-PDF

Glücklich trotz Krankheit oder Behinderung, online (kostenfrei) Grafiken erstellen, Workshop online (kostenfrei)

Heilpflanzen, Tutorial online (kostenfrei)

Hermetische Schriften, online oder Download (kostenfrei) ICE, alles zu den Zügen der Deutschen Bahn, online (kostenfrei) Ikebana, Geschichte online (kostenfrei)

Internetrecht, Buch als PDF zum Download als ZIP (kostenfrei) Jiddu Krishnamurti spricht über die Liebe, Text online (kostenfrei) Kernmechanisches Modell, Infos dazu online (kostenfrei) Mein Weg zum weißen Stock, Erfahrungsbericht zum Download (kostenfrei)

Märchen, Gute-Nacht-Geschichten, Volksmärchen und Tiergeschichten, online zum Lesen oder

teilweise als MP3 zum Download (kostenfrei)

Märchentelefon, Märchen werden am Telefon vorgelesen (98 Cent pro Min.)

Original Bücher von A.C. Bhaktivedanta Swami Prabhupada, Online oder Download als PDF

PHP 5 für Einsteiger, als PDF zum Download (kostenfrei)

PHP und MySQl lernen, online (kostenfrei)

Schillers Drama Kabale und Liebe in zwei Teilen als MP3 zum Download (kostenfrei)

Schlafstörungen, Infos dazu online (kostenfrei)

Sekten und Kulte, Infos dazu online (kostenfrei)

Songtexte, Verzeichnisse und Suchmaschinen dazu online

Sortier- und Suchalgorithmen, online und zum Download (kostenfrei)

Sozialgesetzbuch, online auf den Seiten des BMGS (kostenfrei) Sozialgesetzbuch, online oder Download als PDF (kostenfrei) Unentgeltliche Beförderung im Personenverkehr, Infos dazu online

(kostenfrei)

Userreport Web- und Screenreader, Download als PDF (kostenfrei) Vogellexikon, online (kostenfrei)

VOIP, Informationen dazu online (kostenfrei)

Übersetzen in 200 Sprachen, online (teilweise kostenfrei)

Übersetzungen Deutsch/Englisch, Deutsch/Französisch, online

und Wörterbuch (kostenfrei)

Zitatensammlung, online (kostenfrei)

Quelle: http://www.satis.de/www/85-99\_kl/90\_lexi/90-2-web.htm

## Behindertengleichstellungsgesetz (BGG): Barrierefrei...

… sind bauliche und sonstige Anlagen, Verkehrsmittel, technische Gebrauchsgegenstände, Systeme der Informationsverarbeitung […] wenn sie für behinderte Menschen

- in der allgemein üblichen Weise,
- ohne besondere Erschwernis und
- grundsätzlich ohne fremde Hilfe zugänglich und nutzbar sind.

BGG § 4

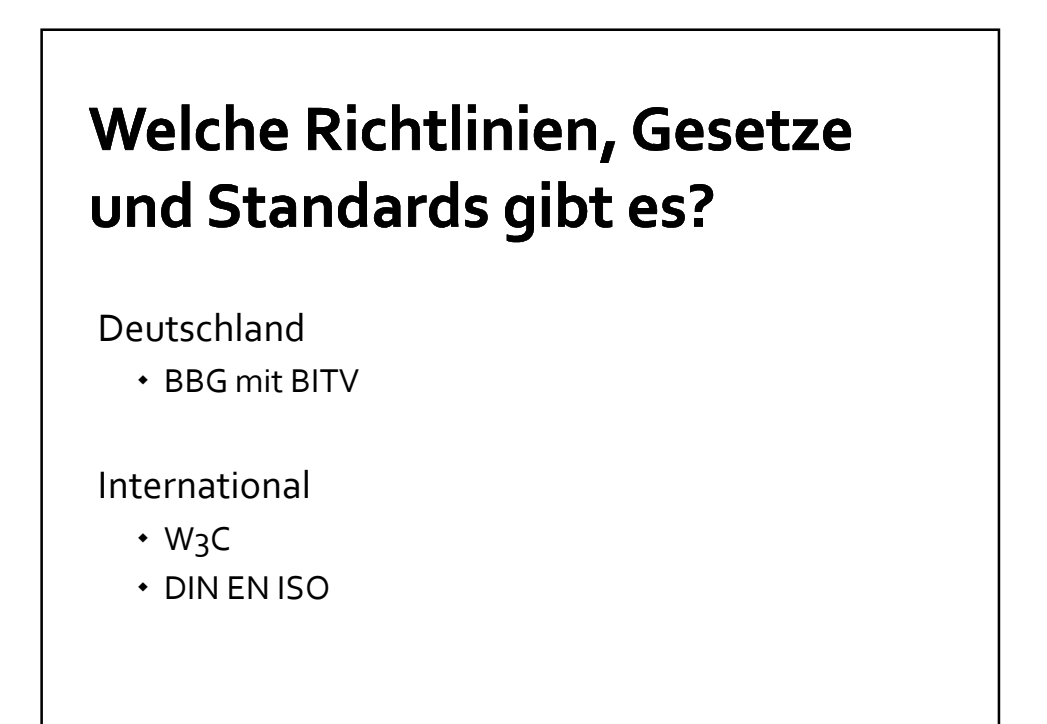

## **Deutschland**

- Behindertengleichstellungsgesetz BGG
	- § 11 Barrierefreie Informationstechnik
		- BITV Barrierefreie Informationstechnik Verordnung
			- barrierefreie Internetauftritte (nur Bundesbehörden)
			- "Zielvereinbarungen" mit privaten Firmen
			- 14 Anforderungen
			- 66 Bedingungen in zwei Prioritätsstufen
			- orientieren sich an den Web Content Accessibility Guidelines (WCAG) der Web Accessibility Initiative (WAI)

## **International** W3c - World Wide Web Consortium

Web Accessibility Initiative WAI

- Web Content Accessibility Guidelines WCAG 1.0/ 2.0 draft
- Authoring Tool Accessibility Guidelines
- User Agent Accessibility Guidelines
- XML Accessibility Guidelines

## **International**

#### **ISO/TS 16071 (+ 13407)**

- Ergonomie der Mensch-System-Interaktion
- Leitlinien zur Barrierefreiheit von Mensch-Computer-Schnittstellen

#### **DIN EN ISO 9241-110**

- Ergonomie der Mensch-System-Interaktion
- Anforderungen an die Arbeitsumgebung, Hardware und Software.

### **DIN EN ISO 9241-151**

 Empfehlungen zur Gestaltung von Benutzungsschnittstellen für das World Wide Web

#### **DIN EN ISO 14915**

 Software-Ergonomie für Multimedia-Benutzerschnittstellen webbasierter Applikationen

## **Fazit**

- Es existieren umfangreiche Richtlinien und **Standards**
- Diese Standards sind international gültig
- Rechtlich haben sie nur den Charakter von Empfehlungen
- Zwingende Gesetzgebungen gibt es jedoch nur für alle öffentlichen Webangebote des Bundes .

## **Stiftung Warentest und BIK testen** die Zugänglichkeit von Lernsoftware

- "Das wichtigste Ergebnis: CD-ROM-Lernsoftware ist für behinderte Menschen kaum nutzbar"
- "..., so dass im Endeffekt kein einziges der im Test vertretenen Angebote als zugänglich bezeichnet werden konnte."

Quelle: http://www.bik-online.info/bik/meldungen/2003/11/stiwa\_cds\_1.php

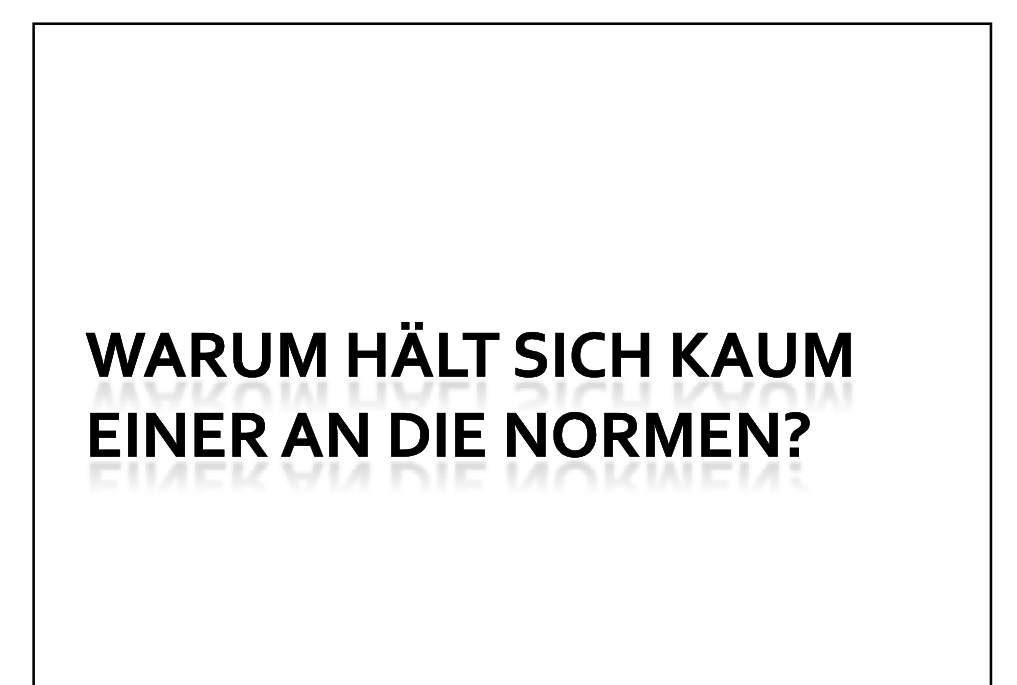

## Gründe für das Scheitern **Umfrage zu DIN und ISO**

Befragt: 82 Programmierer in 50 Softwarefirmen

- Nur 22 % kennen die DIN-Norm
- Nur 1 % die ISO-Norm

2/3 der Softwareentwickler verfügen über "keinerlei" softwareergonomische Erfahrung Noch heute: in Ausbildung geringer Stellenwert

Beimel, J., Hüttner, J., Wandke, H. (1992): Kenntnisse von<br>Programmierern auf dem Gebiet der Software-Ergonomie. Vortrag<br>Fachtagung "Arbeits-, Betriebs- und Organisationspsychologie vor<br>Ort". 25.-27.5.1992. Bad Lauterbach.

# **Design for All**

- "Universal Design"
- Auslegung von Produkten und Umgebungen, so dass sie für alle Menschen nutzbar sind - soweit irgend möglich ohne erforderliche Anpassungen oder spezialisierte Auslegungen.
- "Wir sind der Überzeugung dass 80 % der Barrieren in der durch den Menschen geschaffenen Umwelt, allein mit dem Wissen um deren Wirkung, vermieden werden können."

Im Design- und frühen Entwicklungsprozess muss dieses Wissen vorhanden sein. http://www.design4all.ch/21\_ud-prinzipien.htm

## WCAG 2.0 Prinzipien der Barrierefreiheit

4 Prinzipien zur Gestaltung von barrierefreien Anwendungen

- Wahrnehmbarkeit
- Bedienbarkeit
- Verständlichkeit
- Nachhaltigkeit

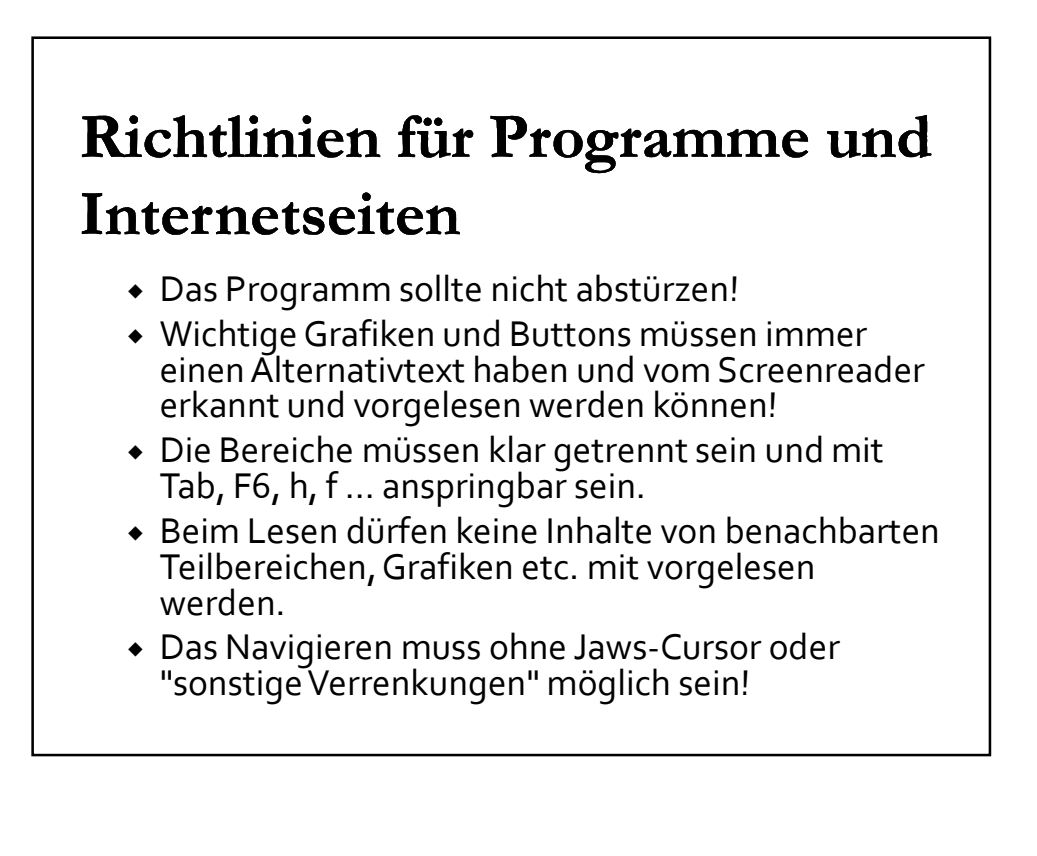

## Nachschlagewerke

Worin unterscheiden sich Nachschlagewerke?

- Dimension: Art und Umfang
- Dimension: offen oder geschlossen
- Dimension: Zugänglichkeit

## **Dimension: Art und Umfang**

- Enzyklopädie
- Lexikon
- Wörterbuch
- Fachlexika/Sachwörterbuch
- Thesaurus
- Almanach
- Führer

## **Dimension:** offen oder geschlossen

Früher: ausschließlich geschlossene Nachschlagewerke:

 Die Werke wurden von anerkannten Autoritäten und Kennern der jeweiligen Gegenstände erstellt.

Heute: offene und geschlossene Nachschlagewerke:

- Altes wie neues Wissen wird in Sofortzeit und größter Zuverlässigkeit zur Verfügung gestellt.
- Alte (papierbasierte) Enzyklopädien dienen nunmehr als Rückversicherung.

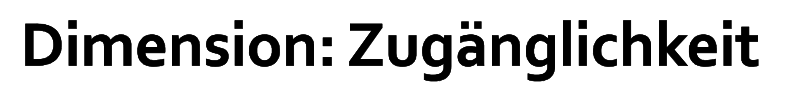

- reines Anwendungsprogramm (Tulox)
- einbettbar (Duden Korrektor)
- in Programmen fest integriert (Thesaurus)
- nur über einen Browser aufrufbar (Wikipedia)

Außerdem:

Brauche ich eine Internetverbindung?

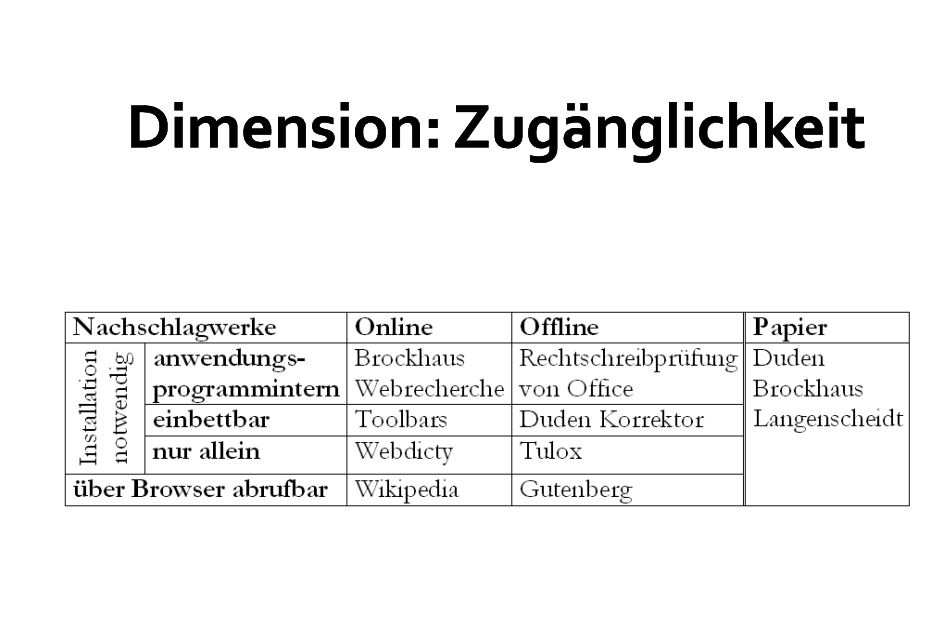

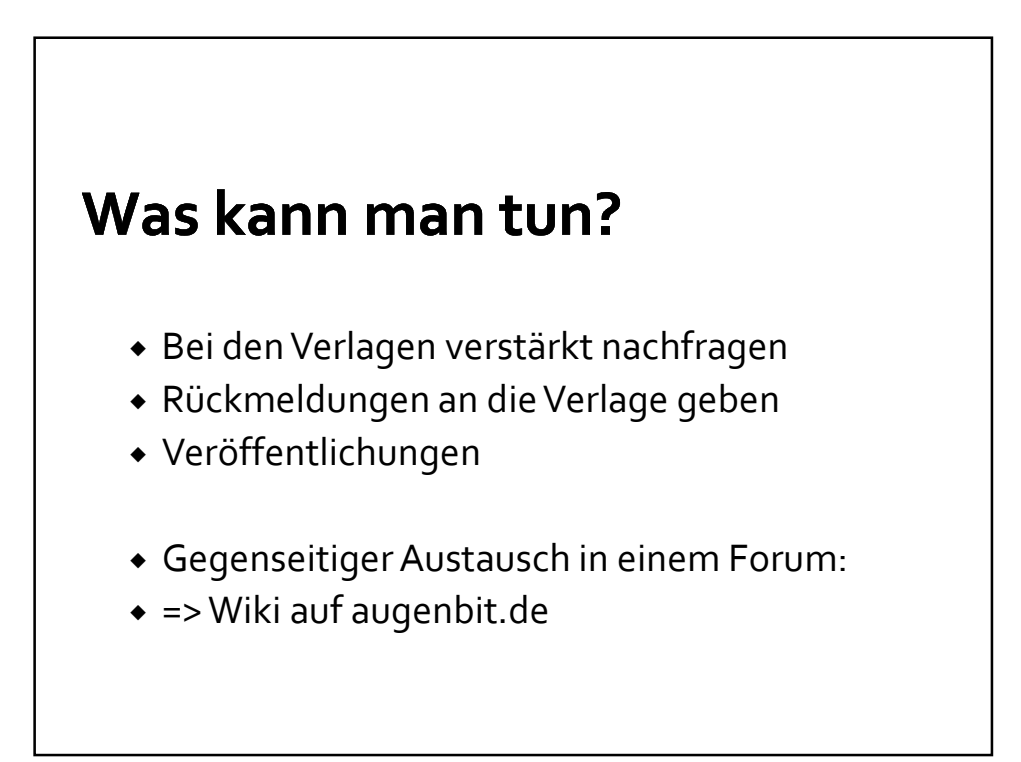

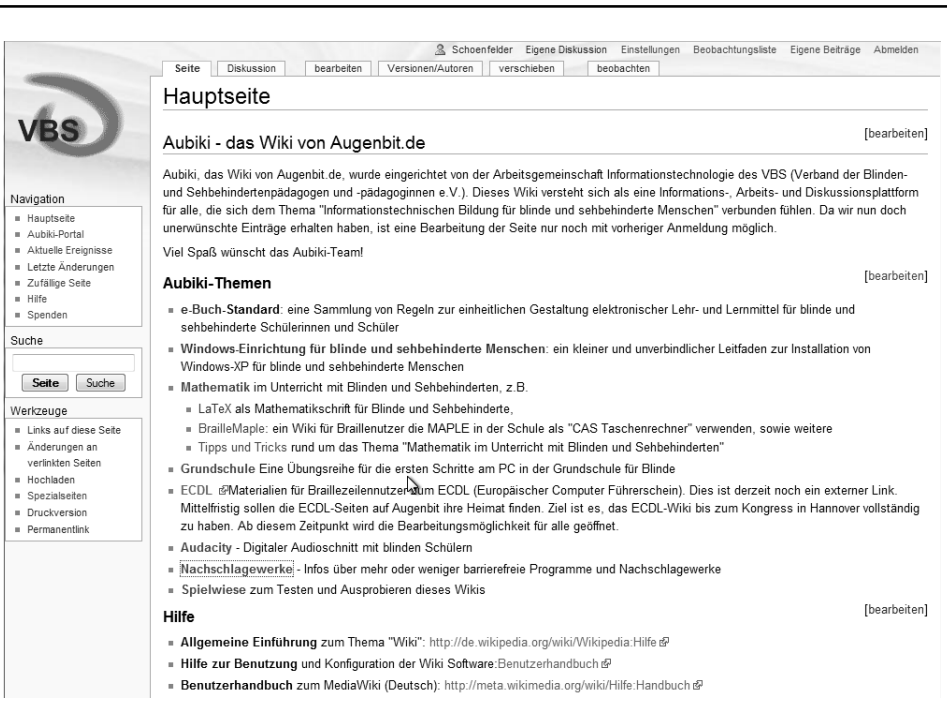

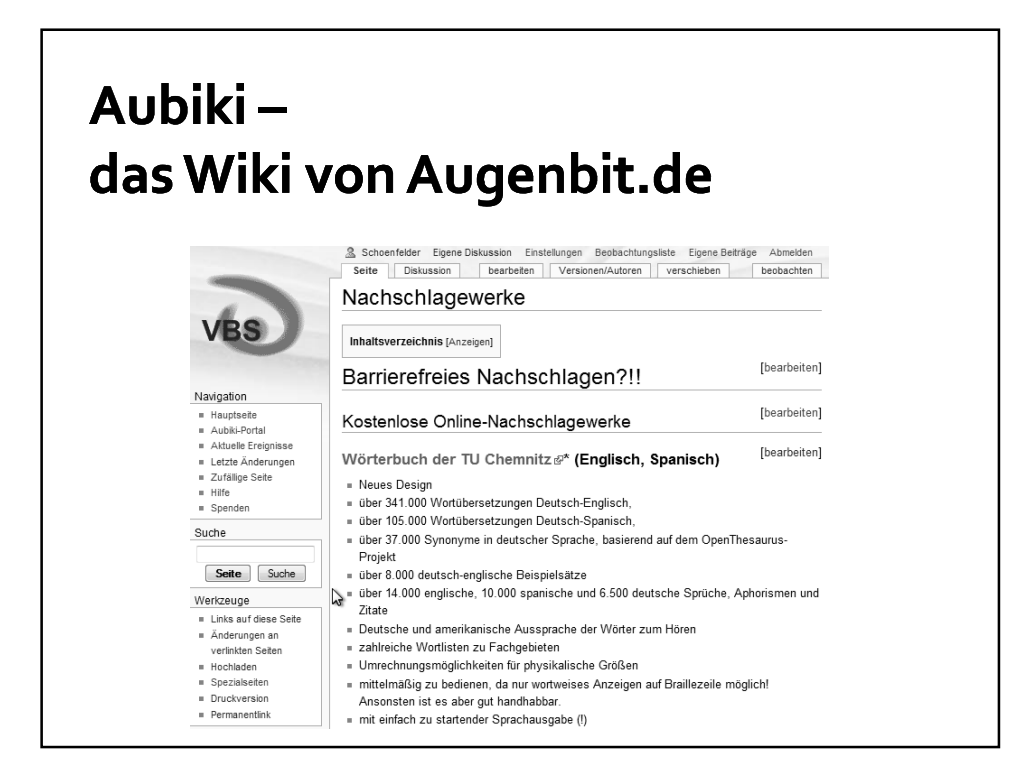

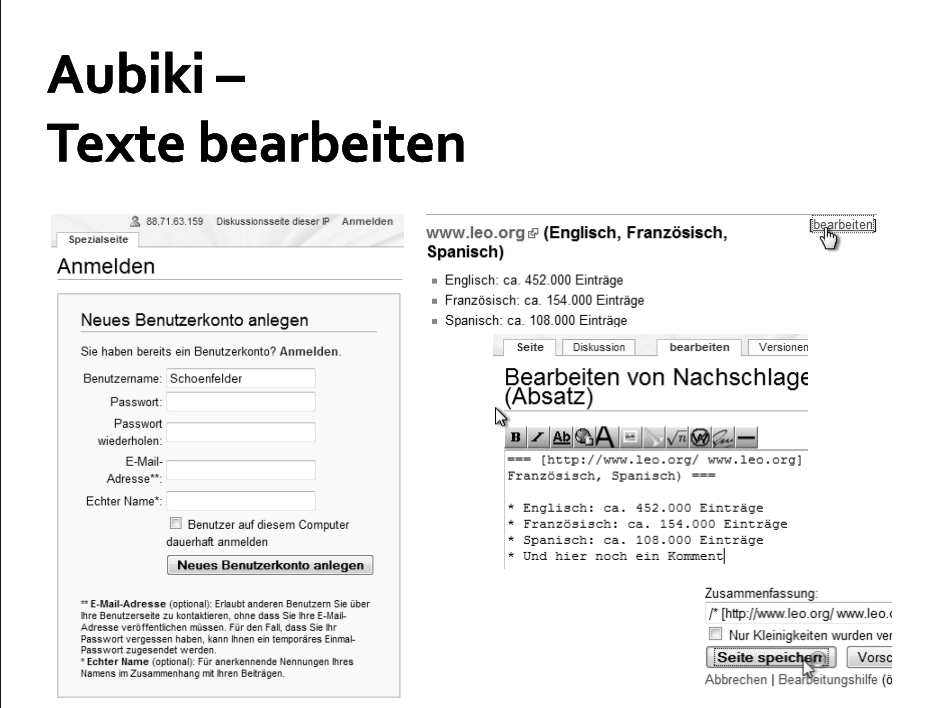

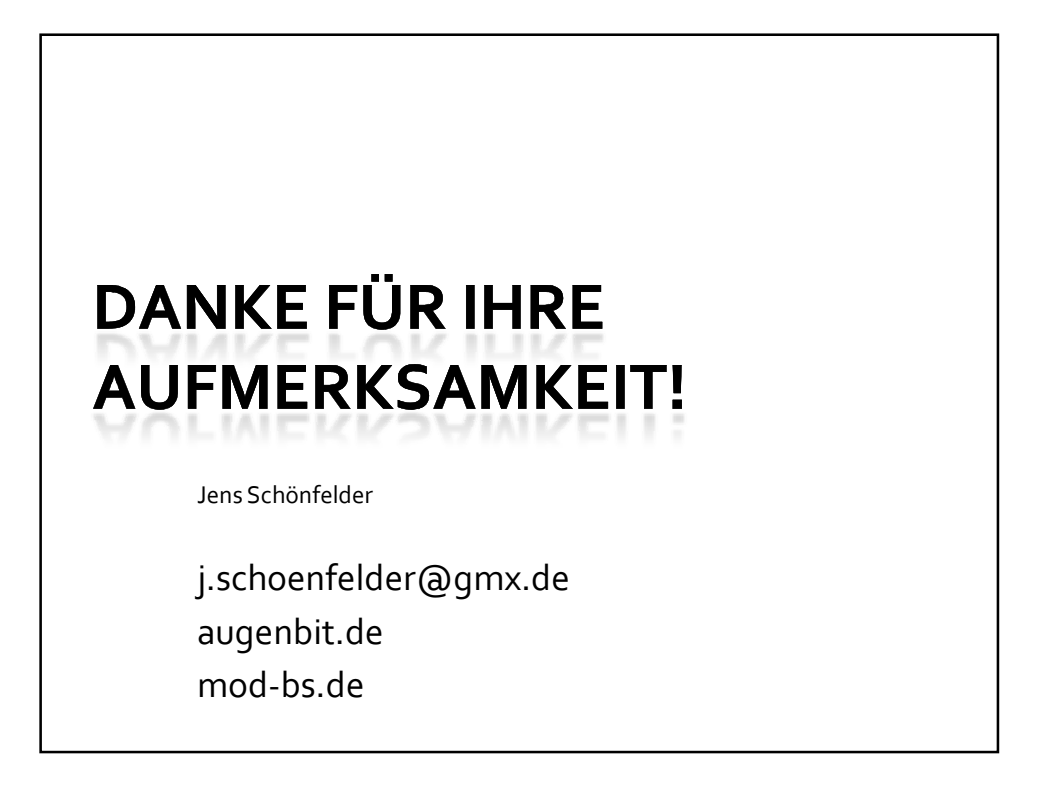